# NoSpamProxy-Powershell-Cmdlets

#### People and identities

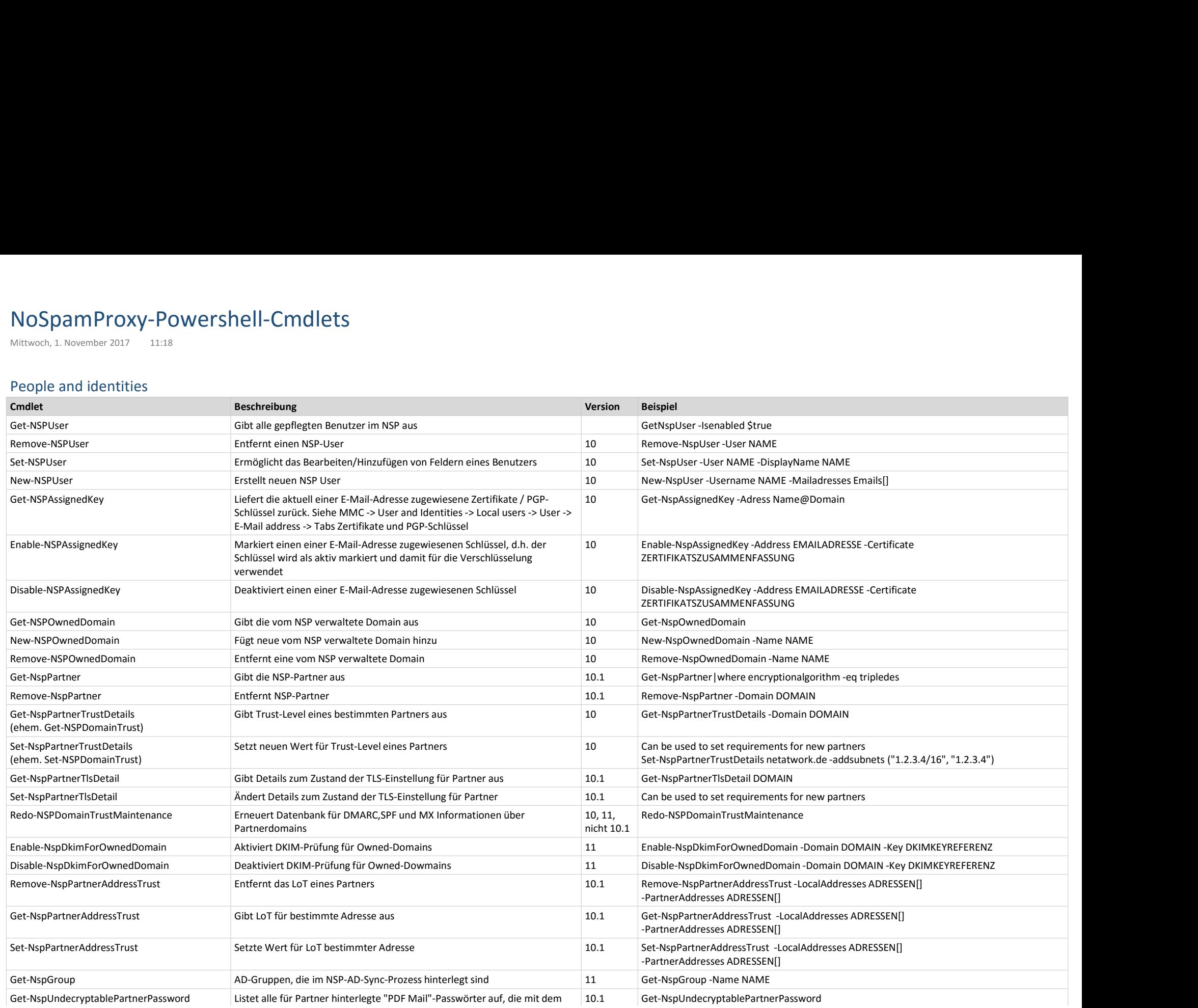

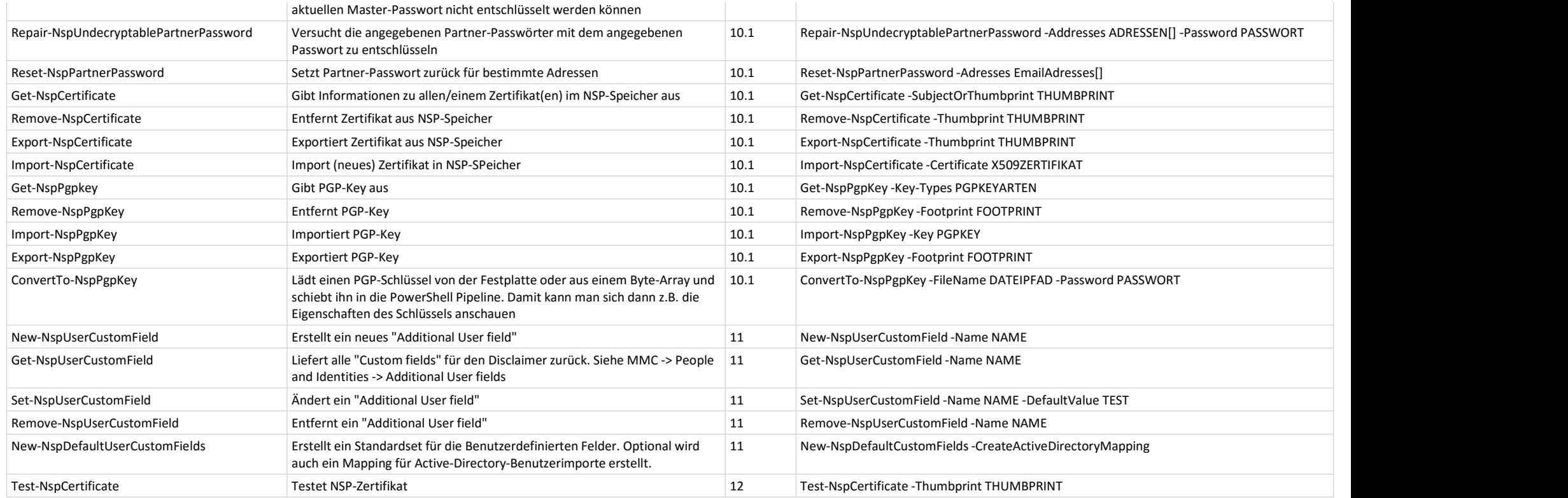

#### Monitoring

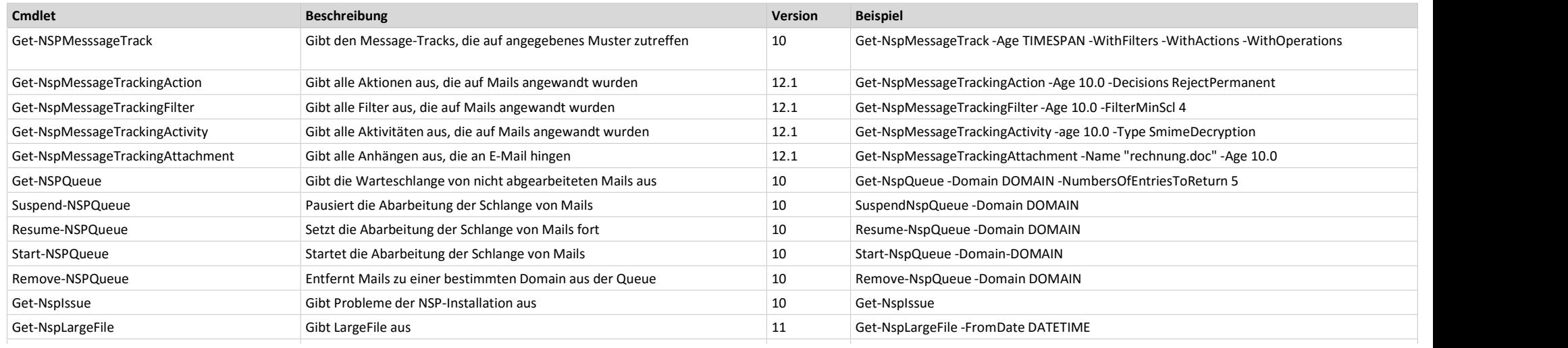

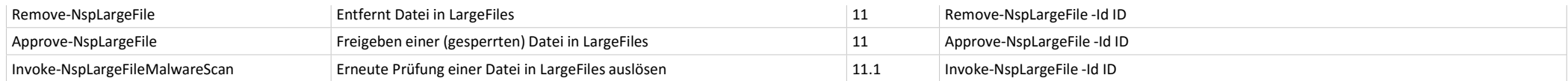

## Role Management

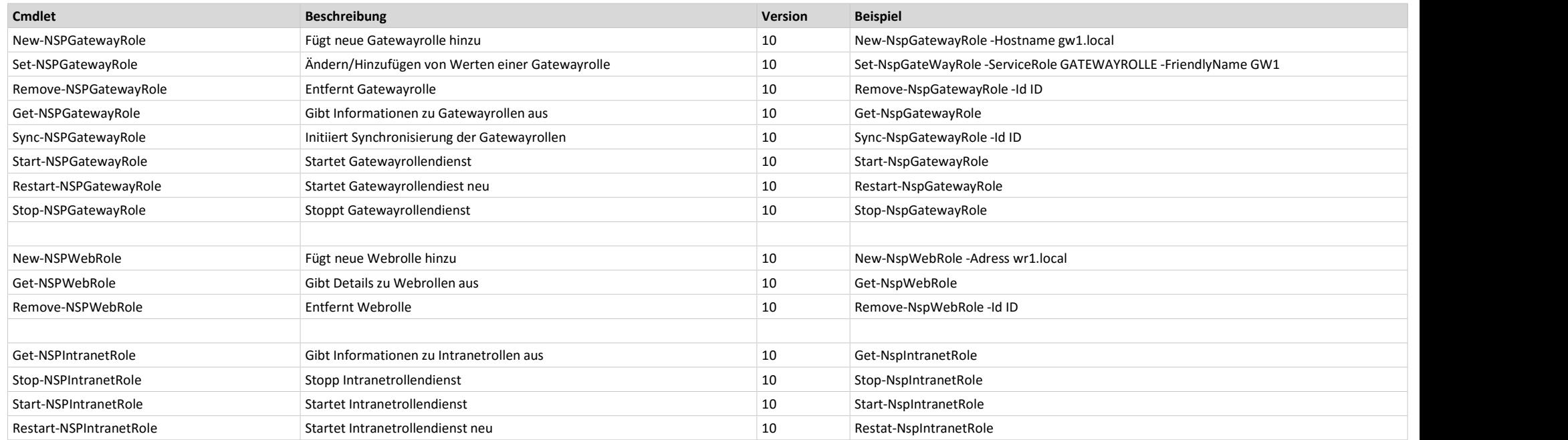

## Configuration

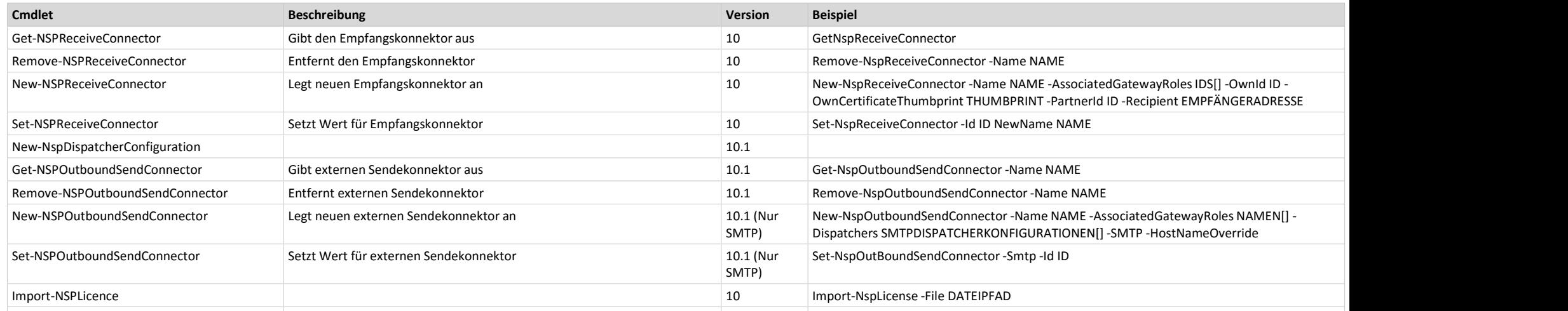

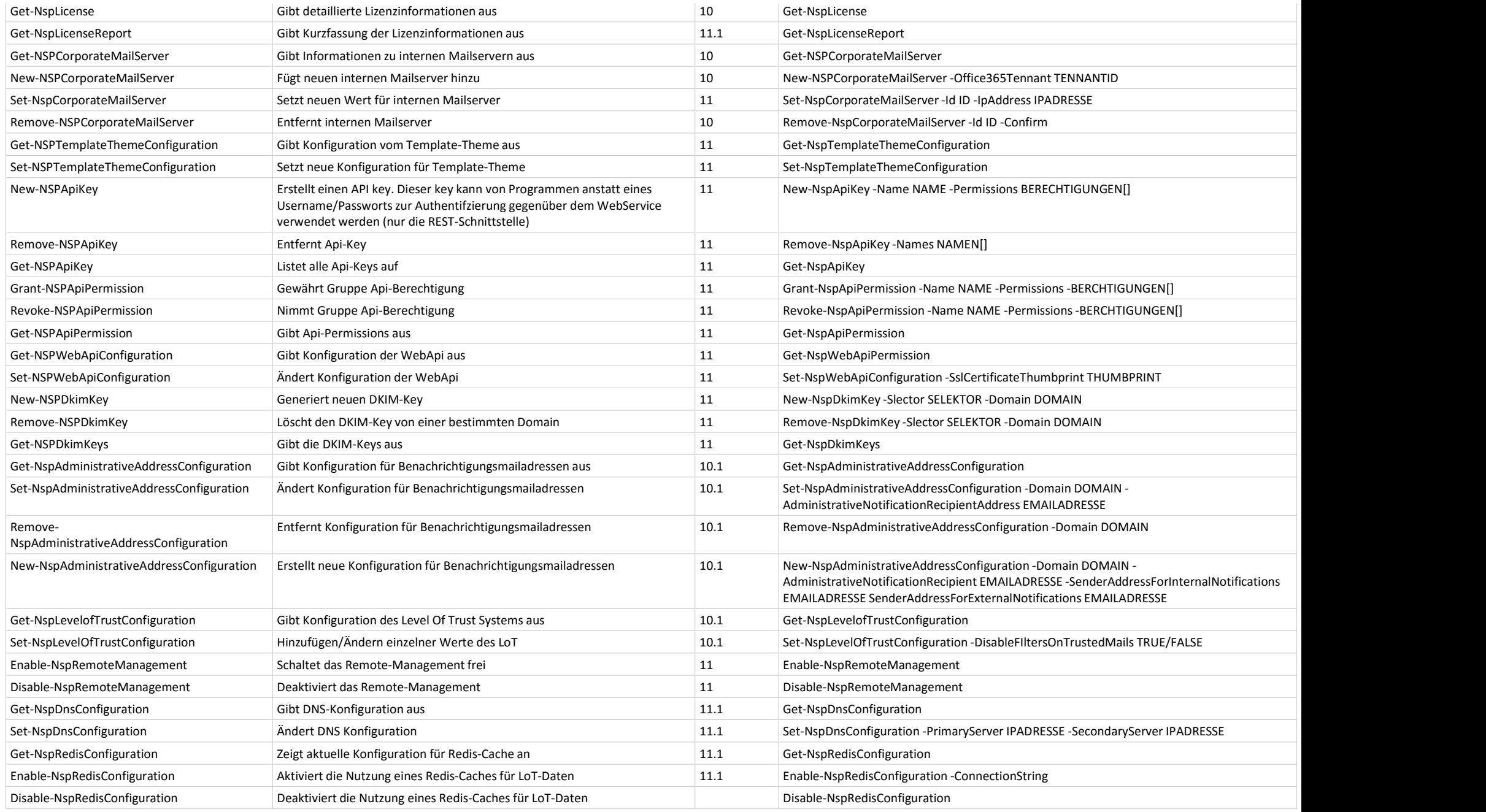

# Disclaimer

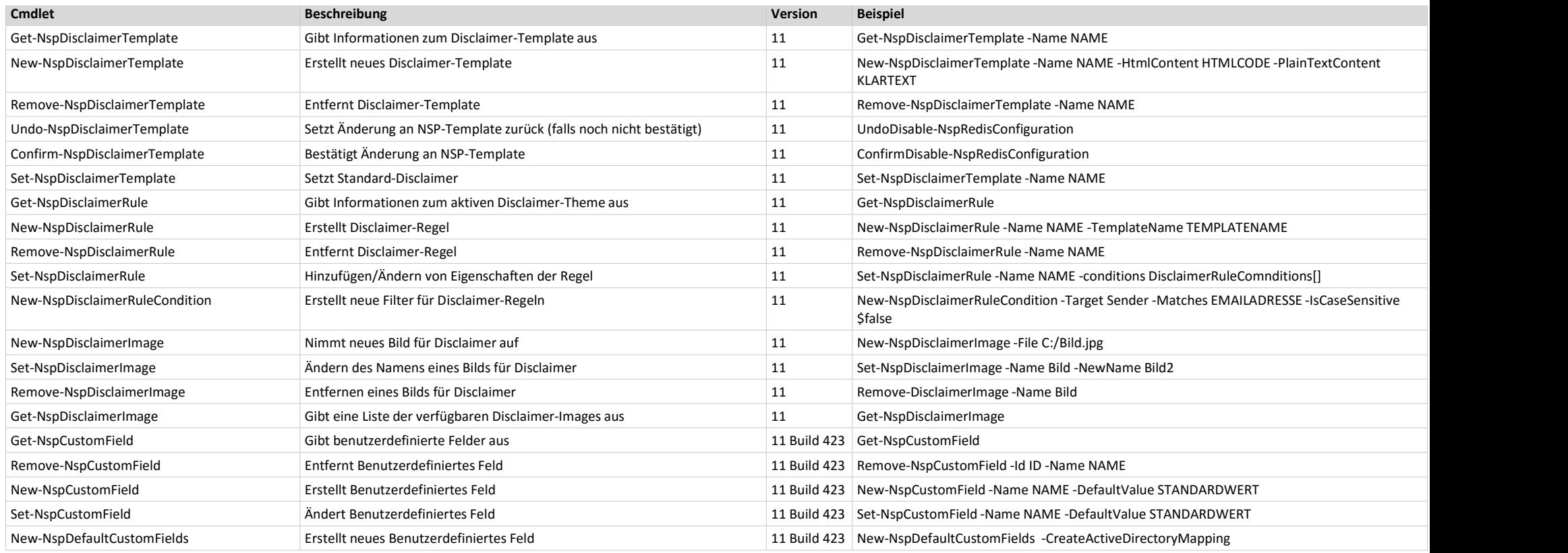

## Troubleshooting

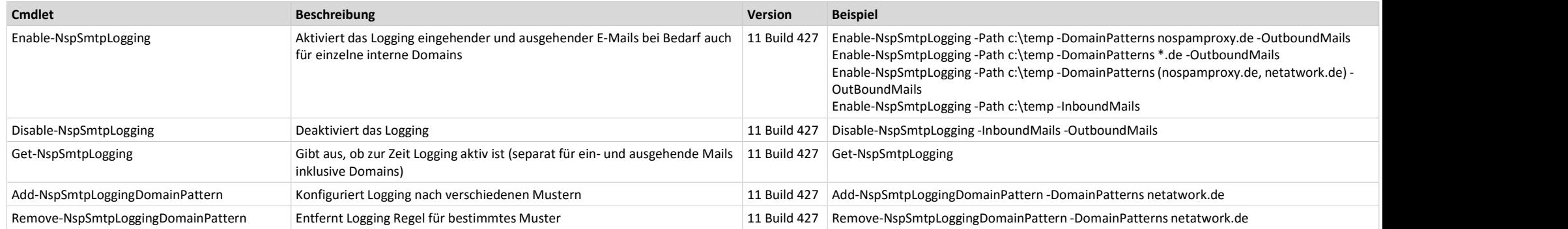